# **Computer Graphics: 4-Textures and shadows**

Prof. Dr. Charles A. Wüthrich, Fakultät Medien, Medieninformatik Bauhaus-Universität Weimar caw AT medien.uni-weimar.de

#### **Textures**

- We have been looking at light reflectance for surfaces which have no detail on the surface
- In fact, reality shows richness of surface detail.
- One could model the surface with detailed geometry
- However, this would increase greatly the complexity of the model.
- A better appproach is therefore to "paint" detail on simple geometry
- The image, called texture, is "glued" to a simple geometry to obtain detail
- First approaches due to Catmull (74) and Blinn & Newell (76)

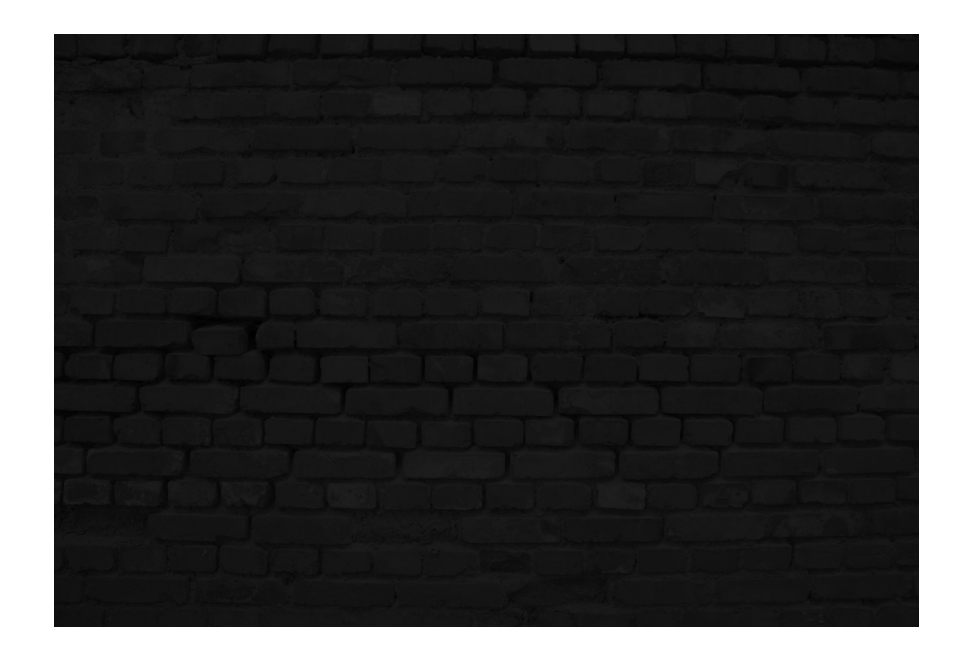

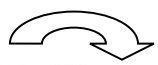

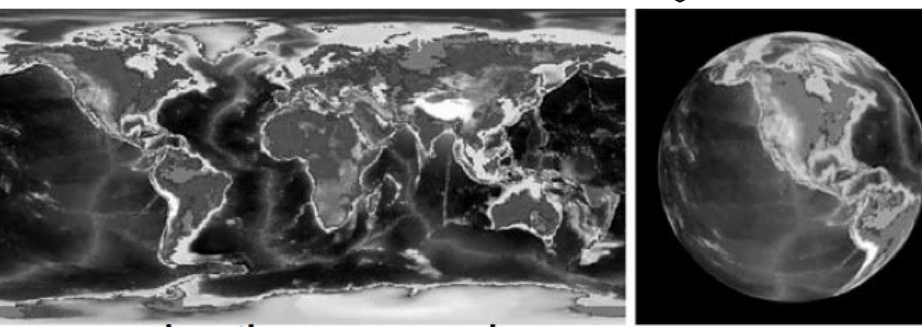

#### **Textures**

- There are basically two ways of texture mapping:
	- 2D
	- 3D
- Let us look first at 2D textures
- Image data (surface pixel colors) is stored in a 2D image, the pixels of which are called texels
- Let's assume the coordinates of the image are called u,v and that u and v vary in the interval [0,1]
- To compute what colour is reflected by the sphere, one must find a correspondence between sphere and the texture space
- Parametric sphere:

*y=yc+R sinψsinϑ z=zc+Rcosπ*  $\partial = (z-z_c)/R$  | longitude

*ψ=artan((y-y<sub>c</sub>)/(x-x<sub>c</sub>))* → Hatitude

• *u= ψ /2π v=(π-θ)/π* fo texture

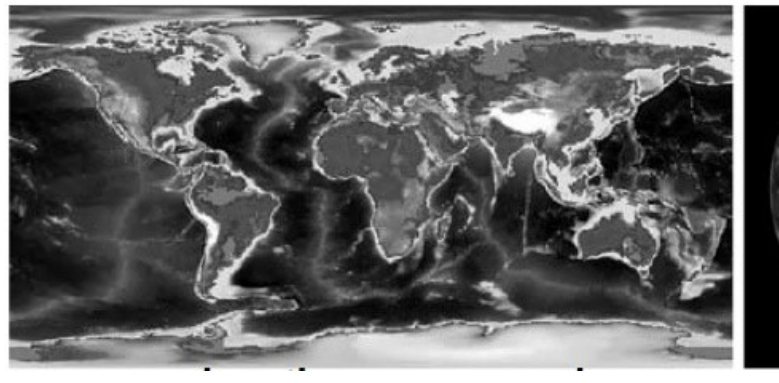

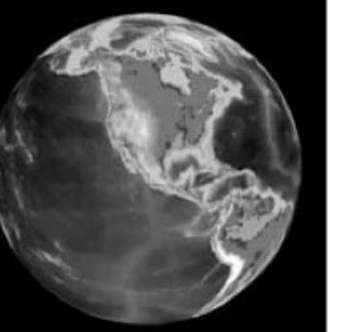

- • Similarly, for other simple maps
	- Cube

*x=xc+R cosψsinϑ*

- **Cylinder**
- –Plane

### **Textures**

- And what if my object is a mesh?
- Determine texture coordinate for each vertex of the mesh
- Bilinear interpolation between vertices
	- For triangles, use baricentric coordinates (same as done for normals)
- If texture coordinates are beyond the image, then

Fakultät Medien

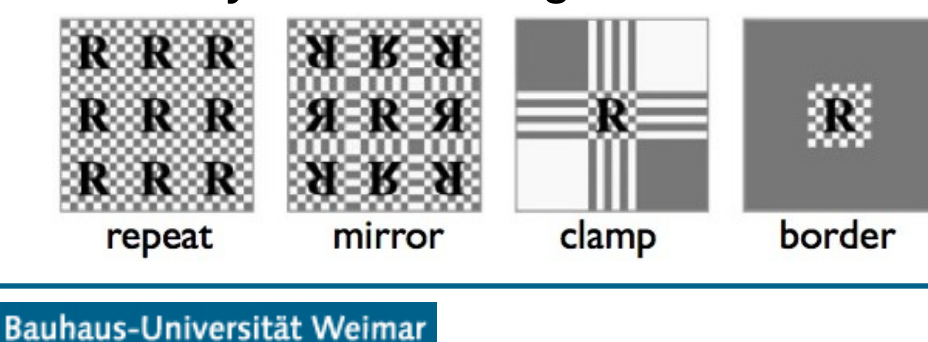

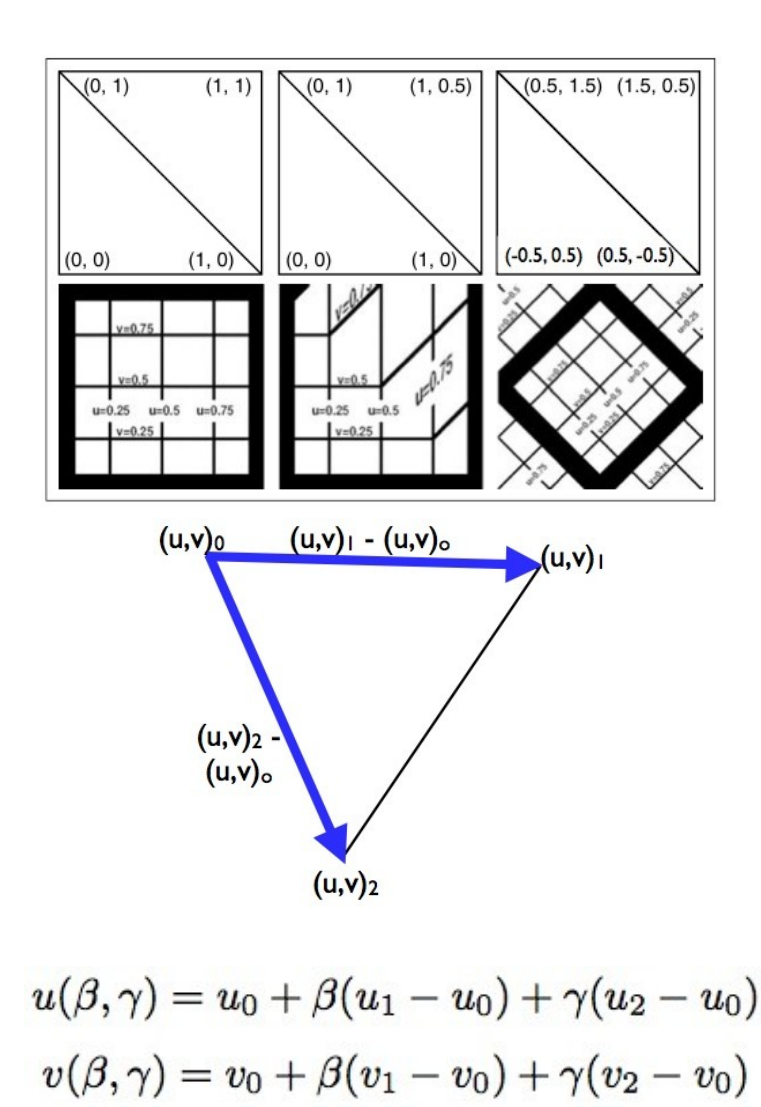

#### **Correct Textures**

- Be careful when you apply the texture to your object!
	- applying textures in screen space leads to WRONG results!
	- One has to apply the texture BEFORE the perspecive is done!
- Otherwise perspective is lost in the texture!
- This is different from what we do in shading, where things are done in screen space

Bauhaus-Universität Weimar

Fakultät Medien

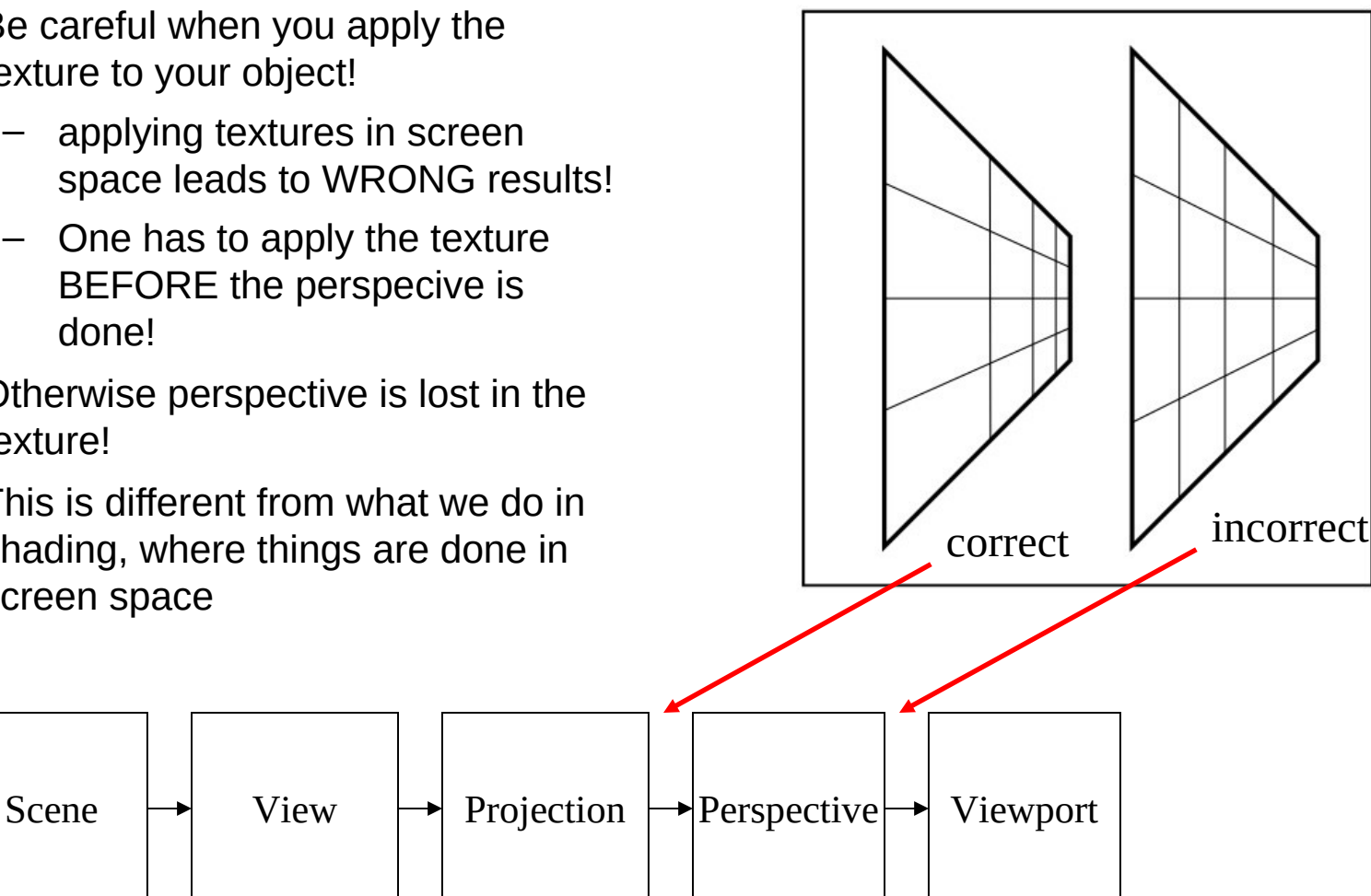

Should we do the math?

#### **Bump maps**

- Textures help with the color of the pixels to be drawn
- However, the resulting objects still look flat
- To improve this, one can store in a texture (bump map) normal variations, and use it for lighting computations while rendering
- This achieves a bumpy surface
- However, when bump mapped polygons are seen from a flat angle they show their flatness

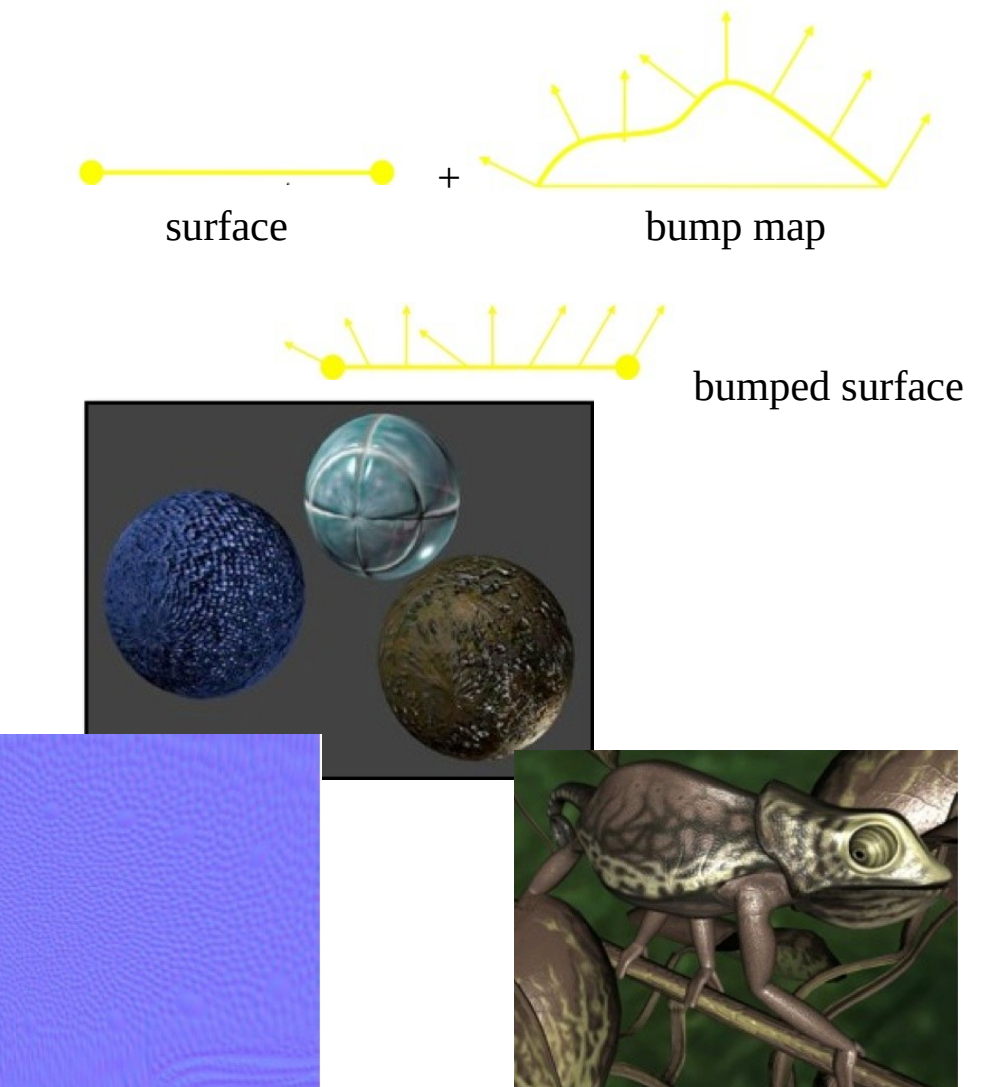

#### **Displacement maps**

- Bump maps do not modify geometry height, which does not look good from the profile
- A way to correct this is to interpret an additional black and white texture as displacement offsets along the normal
- This is called a displacement map
- Since the displacement map "modifies" the surface to add detail to it, usual lighting computations can be done in the result  $Surface + displacement$

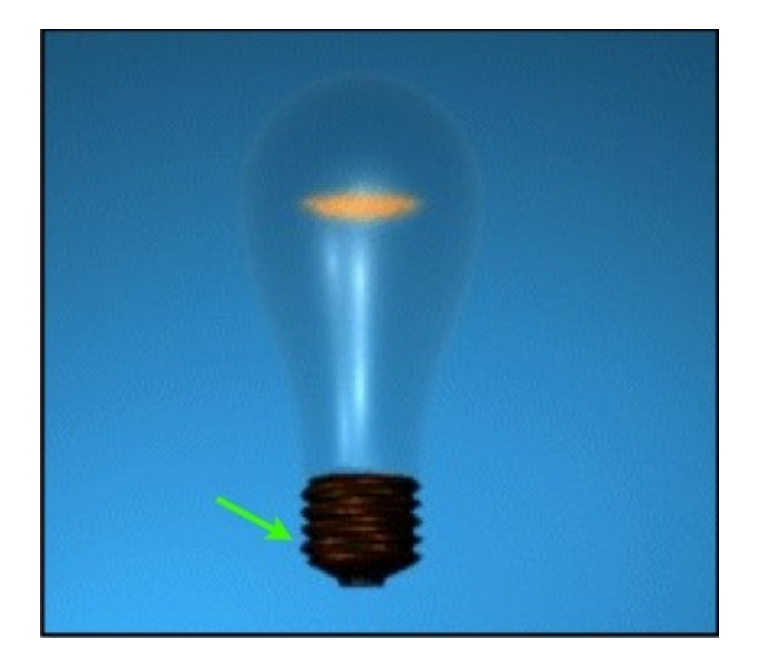

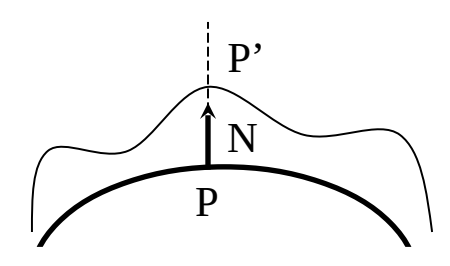

#### **Environment maps**

- There are many ways to use textures to obtain special effects in a picture
- Environment maps are used to simulate reflections on objects
- In this case, the world is surrounded by a closed surface having a texture
- The colour at the pixel to be rendered is looked up on the texture according to the reflection ray

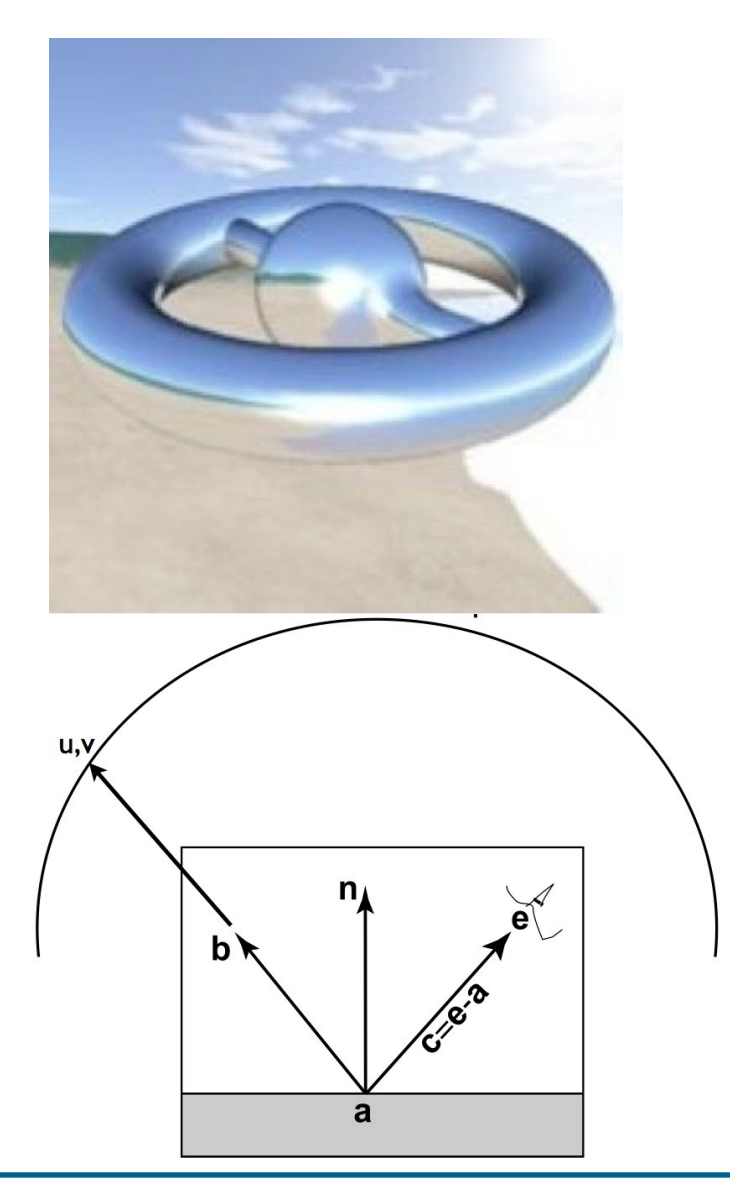

•

#### **Environment maps**

- There are two different ways of surrounding the world with a surface
- $\bullet$  With a sphere: spherical maps

• With a cube: cube maps

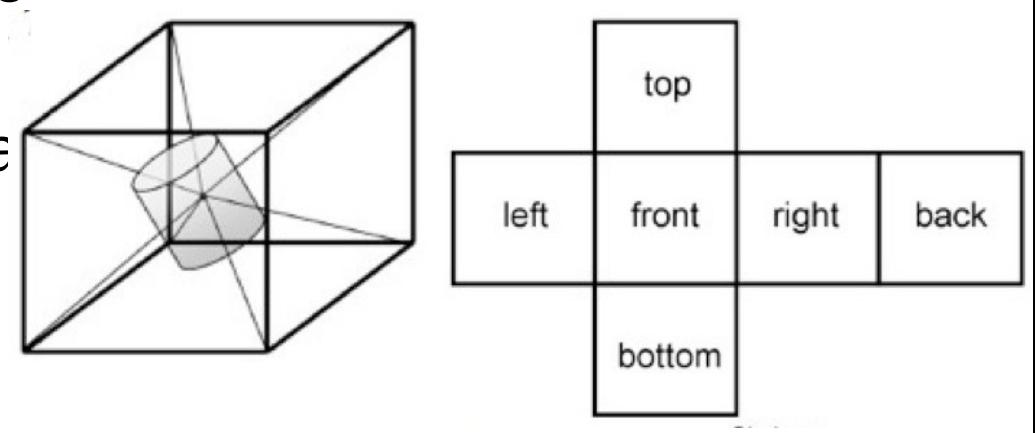

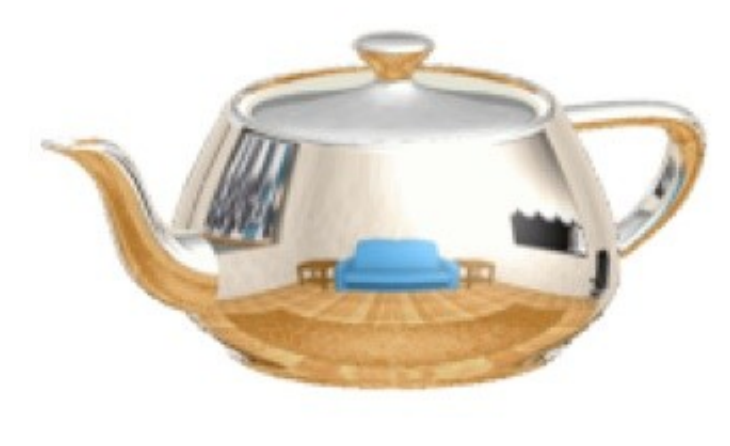

Bauhaus-Universität Weimar Fakultät Medien

•

#### **Projective texture maps**

- Projective texture maps work like beamer projection:
	- Texture coordinates of a vertex are mapped to texels projected from a given perspective
	- What this does is to add a perspective projection from a texture positioned in space
	- One needs to find out a mapping  $M_{d2t}$  from normalized device coordinates [-1,1] to texture coordinates [0,1].
	- $-$  M<sub>s</sub>=scene transformation  $M_{v}$ =view projector transformation  $M_{\text{po}}$ =persp. projection of projector h=homogeneous coords for perspective division

• Then 
$$
t=M_{d2t}(M_{pp}M_vM_sV)/h
$$
, where  $M_{d2t}$  =

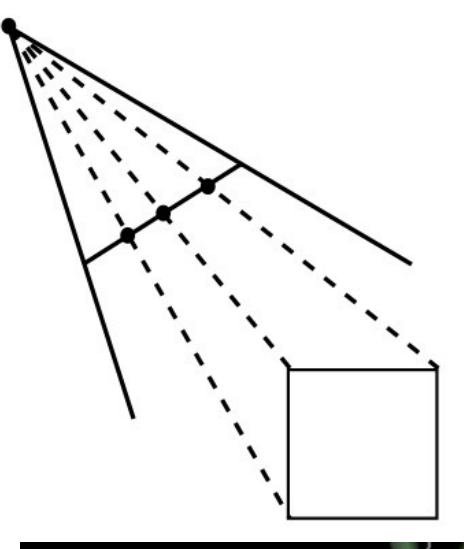

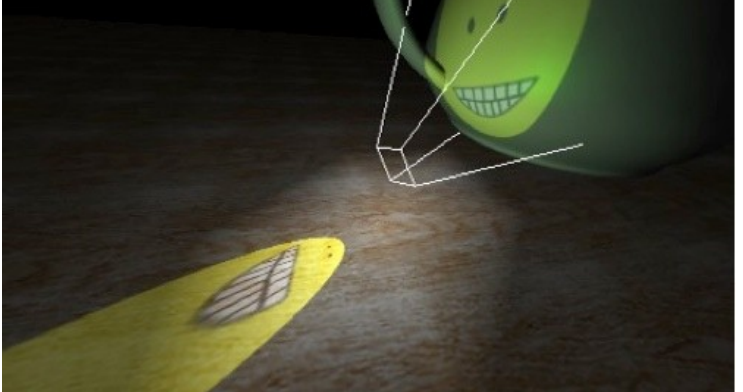

$$
\begin{bmatrix} 0.5 & 0 & 0.5 \\ 0 & 0.5 & 0.5 \\ 0 & 0 & 1 \end{bmatrix}
$$

#### **Projective texture maps**

- One can use perspective texture maps to warp one perspective into another one:
	- Render image1 from perspective1
	- Compute projective texture coordinates for perspective1 and assign them to the vertices
	- Render scene from perspective2 from texture mapped from image1 and the computed projective textures coordinates
	- For texturing, this is not so interesting, because the result is almost the same as rendered from perspective2
	- However, image1 can be an arbitrary texture

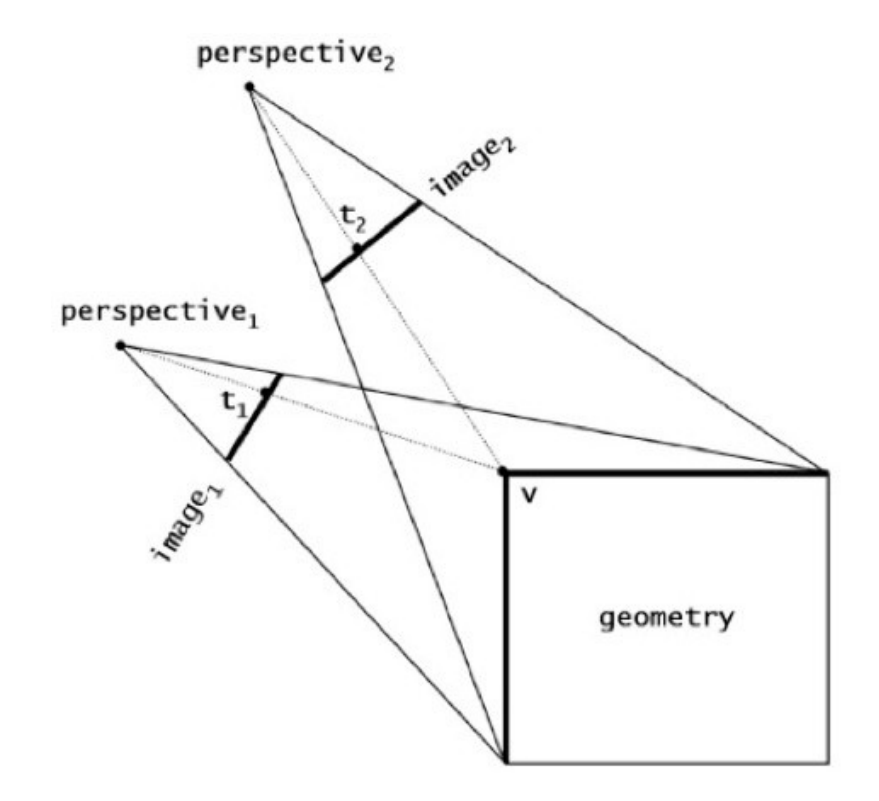

#### **Shadow maps**

- One of them can for example contain shadow information to allow hard shadows in my environment
- In this case, you set perspective1 at the light source, and image1 contains zbuffer values of the scene from the light source
- When rendering the scene, at each pixel one is rendering one looks if its distance from the light source is smaller or bigger than the z-buffer from the light source
- In case it is bigger, then this point is in the shadow of something else

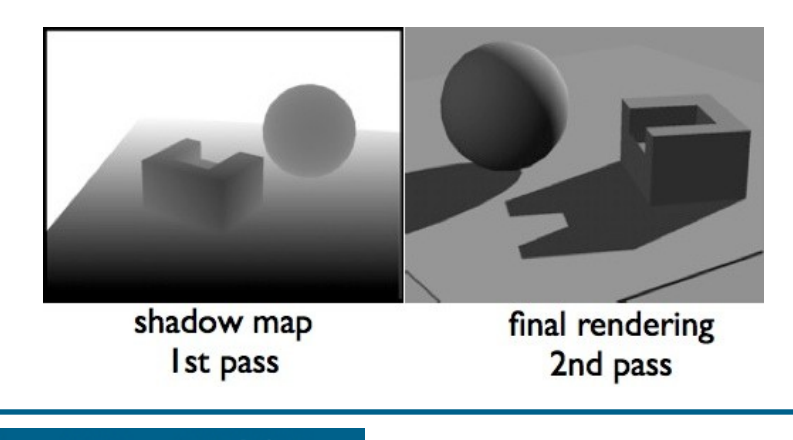

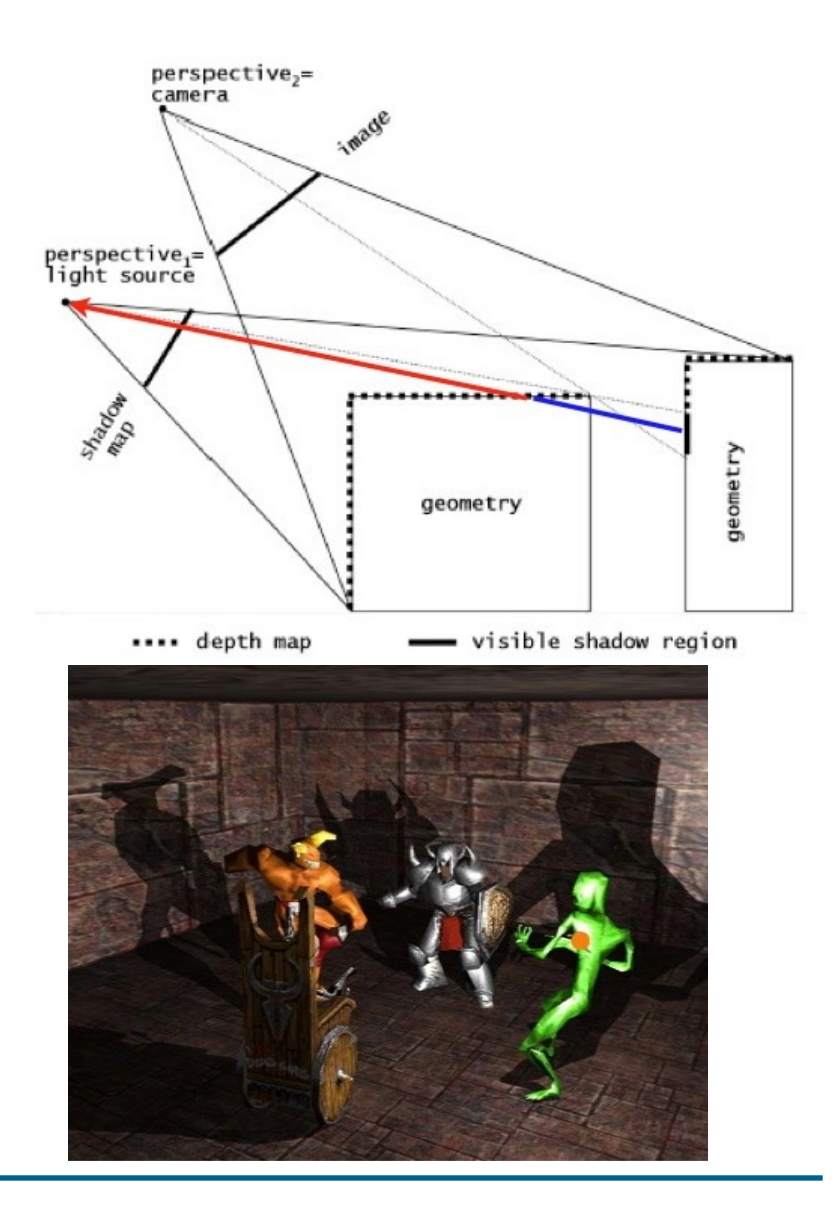

#### **Multi-pass rendering**

- To achieve more complex rendering effects, different texture rendering passes are rendered to a texture and not displayed
- This allows the layering of different effects, by blending the results of different rendering passes
- This is called multi-pass rendering

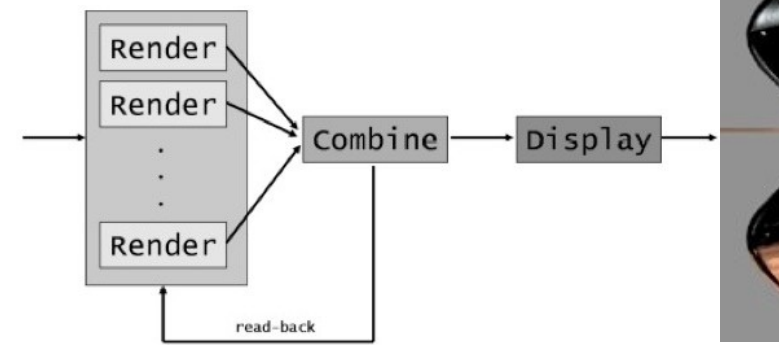

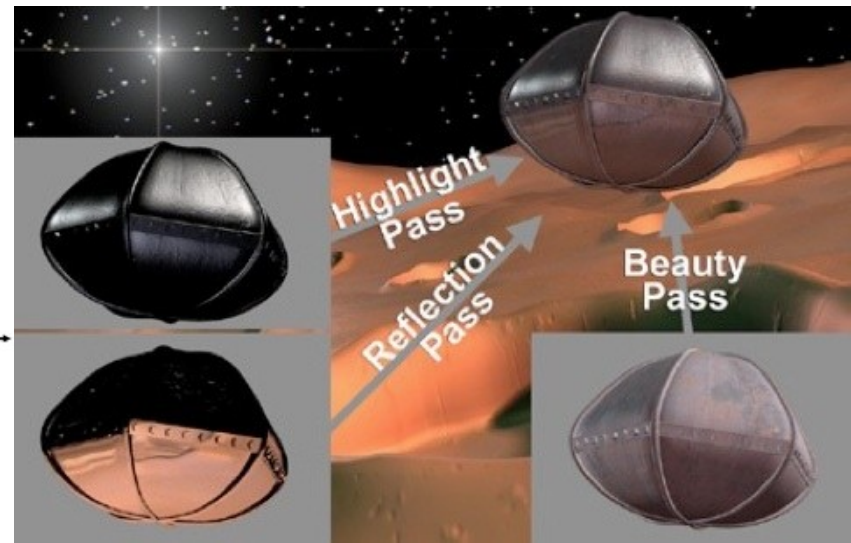

## **Mip-mapping**

- The visual quality of the image depends also from texture resolution with respect to the potion of the screen occupied
- One can define lower resolution textures for scene parts that do not need so much detail
	- This is done by decreasing the resolution of the texture
- Transitions between different levels of detail have to be carefully computed, for example with bilinear interpolation

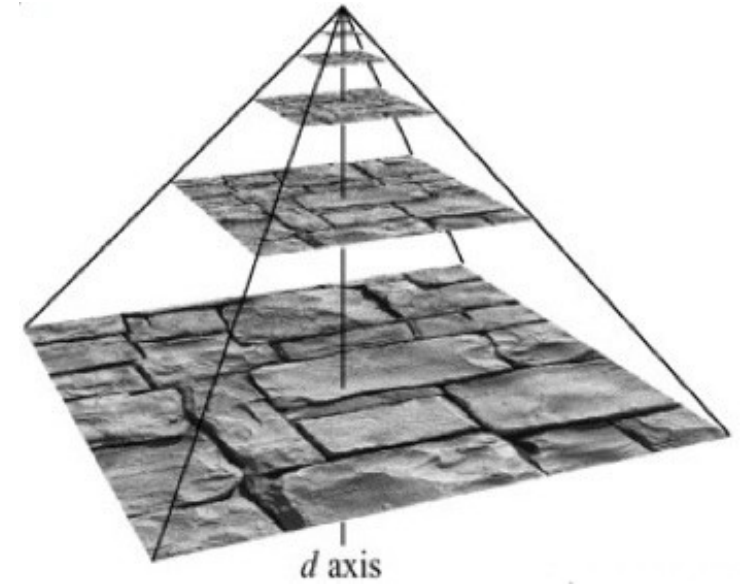

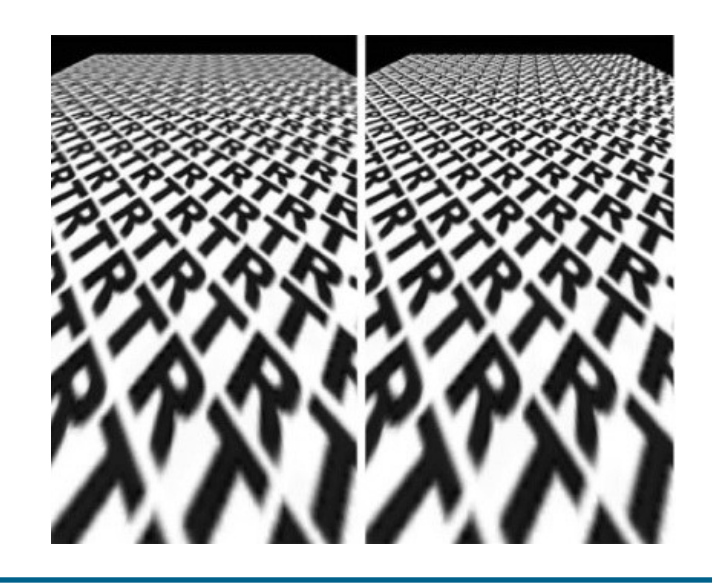

#### **3D textures**

- For volume data, colour can be given by looking up in a 3D texture
- But we will not go into detail with this

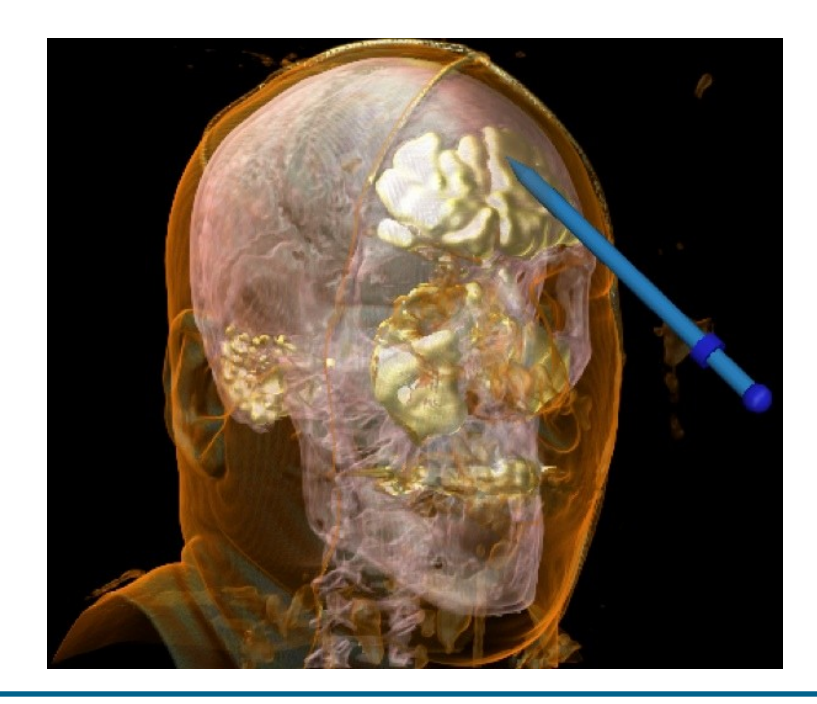

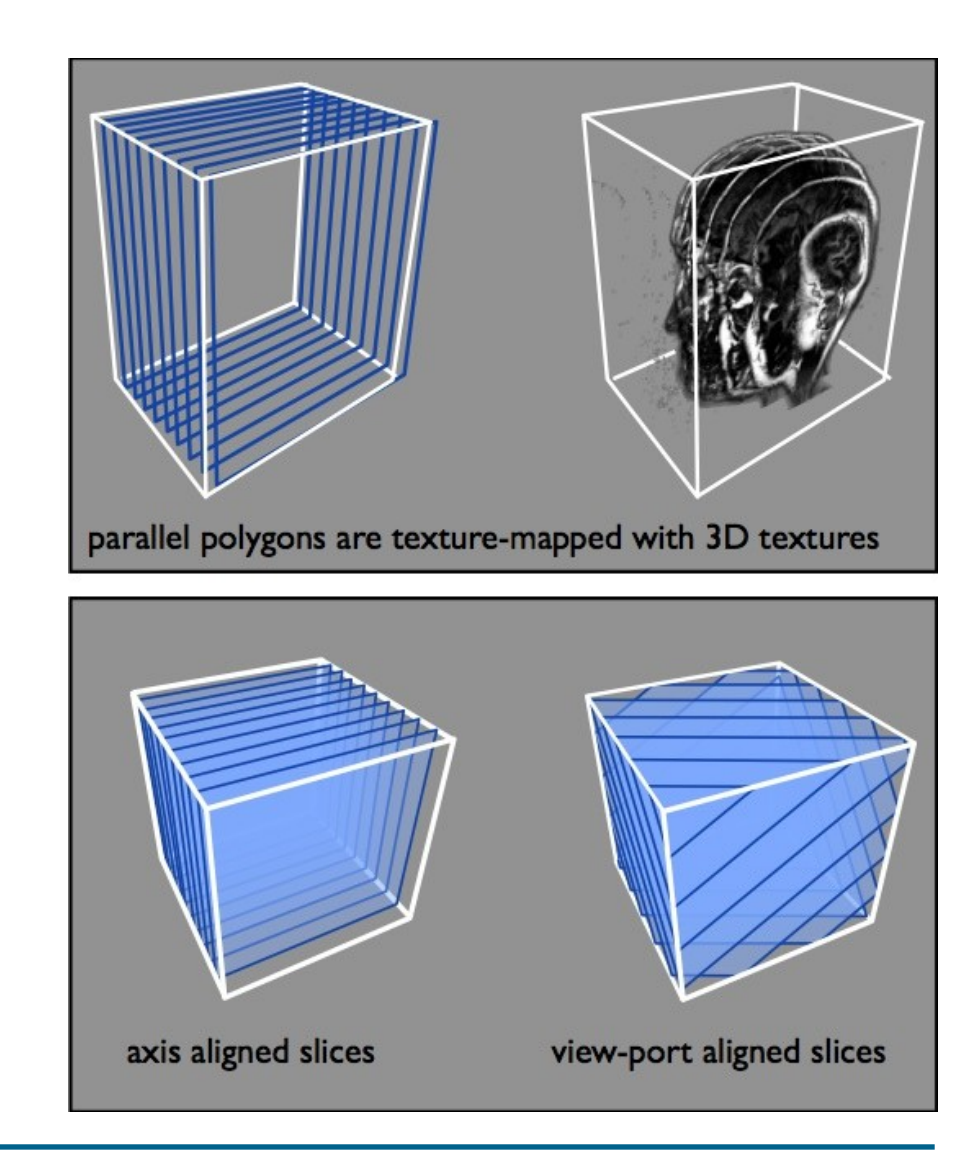

#### **End**

+++ Ende - The end - Finis - Fin - Fine +++ Ende - The end - Finis - Fin - Fine +++